## الطابورQueue

**هو هيكل بياني خطي يتكون من نهايتين مفتوحتين هما نهاية امامية تسمى FRONT ونهاية خلفية تسمى REAR عمليات اإلضافة والحذف والوصول الى أي عنصر من خالل هذين النهايتين وبذلك يطلق عليه مصطلح In First( (Out First ويعني من يدخل أوال يحصل على الخدمة أوال وتسمى عملية اإلضافة ADD والحذف Del وان المتغيرات المستخدمة هي** 

> **ITEM: ويمثل العنصر المراد اضافته QUEUE: مصفوفة أحادية لتمثيل عنصر المكدس FRONT: مؤشر يؤشر على العنصر األول في الطابور**

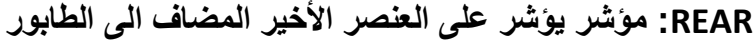

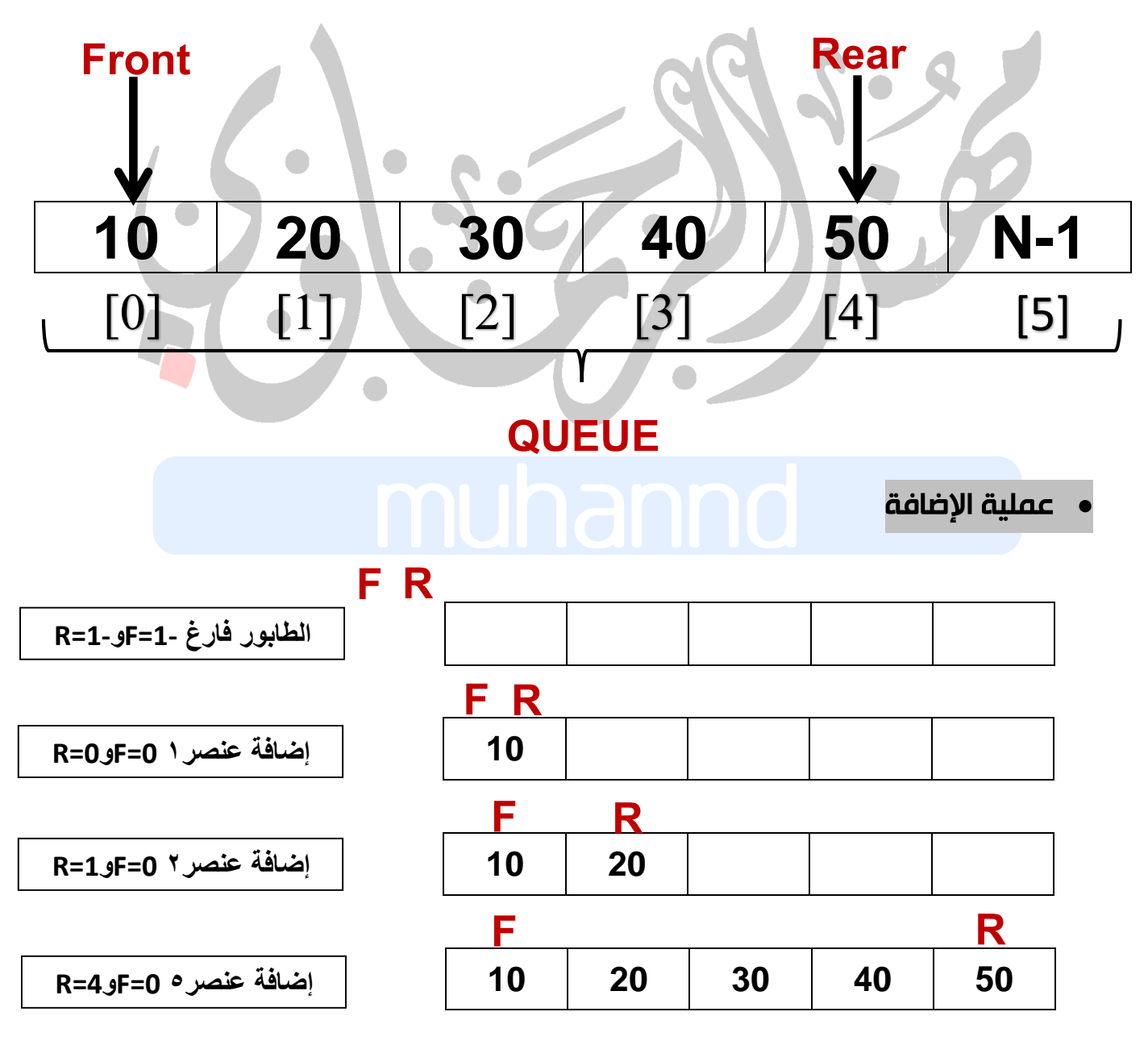

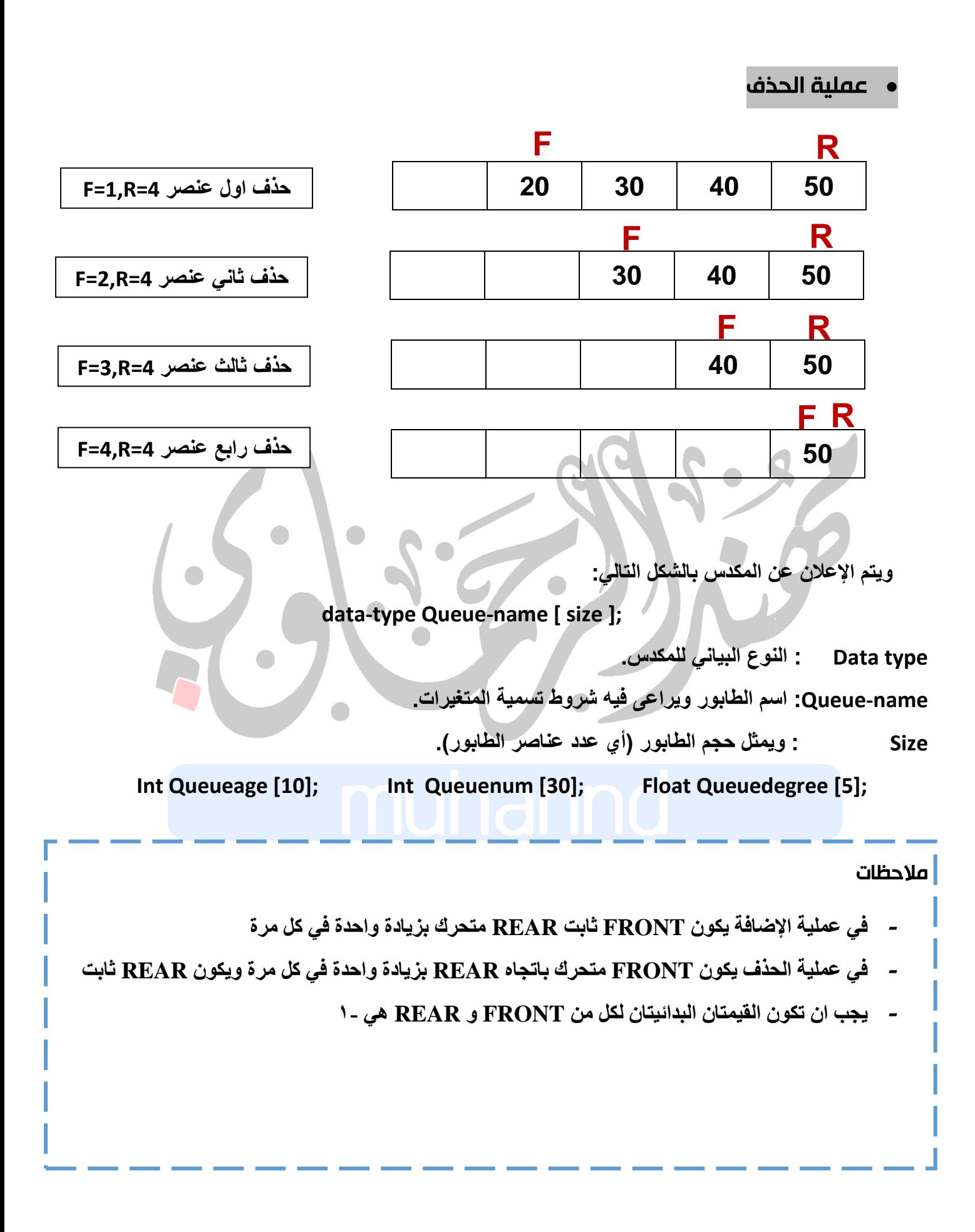

دوال خاصة بعملية القراءة والطباعة وهي كالتالي:

```
 برنامج فرعي إلضافة عناصر الى طابور
```

```
void addQueue (int queue[size],int& front, int& rear, int item)
{
  if(rear == size-1)
  cout <<"the queue is full";
  else
      {
      rear++ ;
      queue[rear]=item;
      }
  if (front==-1)
  front=0;
} 
                                                       برنامج فرعي لحذف عناصر الطابور 
void delQueue (int queue[size],int& front, int& rear, int item)
{
  if(front == -1ll front>rear)
  cout <<"the queue is empty";
  Else
      {
      Item= queue [front];
       Front++;
      }
}
                                                      برنامج فرعي لطباعة عناصر الطابور 
void printQueue (int queue[size],int& front, int& rear, int item)
{
  if(front == -1ll front>rear)
  cout <<"the queue is empty";
  Else
  For (int i=front;i<=rear;i++)
  Cout<<queue[i];
}
```
## برنامج فرعي لبحث عن عنصر داخل طابور

```
void SearchQueue (int queue[size],int& front, int& rear, int key)
{
  if(front == -1ll front>rear)
  cout <<"the queue is empty";
  Else
  For (int i=front;i<=rear;i++)
{
If (queue[i]==key)
  Cout<<" This key exists in the queue"<<i<<endl;
Else
  Cout<<" This key does not exist in the queue";
}
                                                برنامج فرعي لتحديث عنصر داخل طابور 
void SearchQueue (int queue[size],int& front, int& rear, int key)
{
Int k=0;
  if(front == -1ll front>rear)
  cout <<"the queue is empty";
  Else
  For (int i=front;i<=rear;i++)
{
If (queue[i]==key)
Cout<<" the location key in ["<<i<<"] please enter information ";
Cin>>queue[i];
K++;
}
If (k==0)
  Cout<<" This key does not exist in the queue";
}
```

```
هياكل البيانات عملي– المرحلة الثانية كلية التربية للعلوم الصرفة / الدراسة المسائية
              اكتب برنامج يقوم بإضافة 5 عناصر صحيحة الى طابور ثم يقوم بحذف 2 منها وطباعة المتبقي؟
#include<iostream.h>
const int size=5;
void addQueue (int queue[size],int& front, int& rear, int item)
   {
     if(rear == size-1)
      cout <<"the queue is full";
      else
         {
          rear++ ;
         queue[rear]=item;
         }
     if (front==-1)
     front=0;
   }
void delQueue (int queue[size],int& front, int& rear, int item)
   {
     if(front == -1ll front>rear)
      cout <<"the queue is empty";
      Else
      {
         Item= queue [front];
          Front++;
       }}
void printQueue (int queue[size],int& front, int& rear)
   {
     if(front == -1ll front>rear)
      cout <<"the queue is empty";
      Else
      For (int i=front;i<=rear;i++)
      Cout<<queue[i];
   }
main()
{
int queue[size],front,rear,item,i;
front=-1;
rear=-1;
for(i=0;i<size;i++)
{
cout<<"enter item"<<endl;
cin>>item;
addQueue(queue,front,rear,item);
}
                                        for(i=0;i<2;i++)
                                        {
                                        delQueue(queue,front,rear,item);
                                        cout<<"delete item"<<i<<"="<<item;
                                        }
                                        printQueue(queue,front,rear);
                                        }
```

```
هياكل البيانات عملي– المرحلة الثانية كلية التربية للعلوم الصرفة / الدراسة المسائية
     اكتب برنامج بلغة ++C يقوم بإضافة عشرين قيمة الى طابور حجمه 11 ثم حذف 6عناصر وطباعة المتبقي
#include<iostream.h>
const int size=11;
void addQueue (int queue[size],int& front, int& rear, int item)
   {
     if(rear == size-1)
     cout <<"the queue is full";
     else
         {
         rear++ ;
         queue[rear]=item;
         }
     if (front==-1)
     front=0;
   }
void delQueue (int queue[size],int& front, int& rear, int item)
   {
     if(front == -1ll front>rear)
     cout <<"the queue is empty";
     Else
      {
         Item= queue [front];
          Front++;
       }}
void printQueue (int queue[size],int& front, int& rear)
   {
     if(front == -1ll front>rear)
     cout <<"the queue is empty";
     Else
     For (int i=front;i<=rear;i++)
     Cout<<queue[i];
   }
main()
{
int queue[size],front,rear,item,i;
front=-1;
rear=-1;
for(i=0;i<20;i++)
{
cout<<"enter item"<<endl;
cin>>item;
addQueue(queue,front,rear,item);
}
                                        for(i=0;i<6;i++)
                                        {
                                        delQueue(queue,front,rear,item);
                                        cout<<"delete item"<<i<<"="<<item;
                                        }
                                        printQueue(queue,front,rear);
                                        }
```

```
هياكل البيانات عملي– المرحلة الثانية كلية التربية للعلوم الصرفة / الدراسة المسائية
```

```
اكتب برنامج بلغة ++C يقوم بإضافة عشرة قيم سالبة زوجية الى طابور حجمه 11 ثم حذف 5عناصر وطباعة 
                                                                                            المتبقي؟
```

```
#include<iostream.h>
```

```
const int size=11;
```

```
void addQueue (int queue[size],int& front, int& rear, int item)
```

```
{
     if(rear == size-1)
      cout <<"the queue is full";
      else
         {
          rear++ ;
          queue[rear]=item;
         }
     if (front==-1)
     front=0;
   }
void delQueue (int queue[size],int& front, int& rear, int item)
   {
     if(front == -1ll front>rear)
      cout <<"the queue is empty";
      Else
         {
          Item= queue [front];
          Front++;
       }}
void printQueue (int queue[size],int& front, int& rear)
   {
     if(front == -1ll front>rear)
```

```
هياكل البيانات عملي– المرحلة الثانية كلية التربية للعلوم الصرفة / الدراسة المسائية
     cout <<"the queue is empty";
     Else
     For (int i=front;i<=rear;i++)
     Cout<<queue[i];
   }
main()
{
int queue[size],front,rear,item,i=0;
front=-1;
rear=-1;
while(i<10)
{
cout<<"enter item"<<endl;
cin>>item;
if(item>0&&item%2==0)
{
addQueue(queue,front,rear,item);
i++;
}
}
for(i=0;i<5;i++)
{
delQueue(queue,front,rear,item);
cout<<"delete item"<<i<<"="<<item;
}
printQueue(queue, front, rear);
}
```

```
هياكل البيانات عملي– المرحلة الثانية كلية التربية للعلوم الصرفة / الدراسة المسائية
 اكتب برنامج بلغة ++C يقوم بإضافة عشرة قيم الى طابور حجمه 11 ثم يقوم بوضع القيم التي تقبل القسمة على 
                                                      3 في طابور ثاني وطباعة عناصر الطابور الثاني
```

```
#include<iostream.h>
```

```
const int size=11;
```
**void addQueue (int queue[size],int& front, int& rear, int item)**

```
{
     if(rear == size-1)
      cout <<"the queue is full";
      else
         {
          rear++ ;
          queue[rear]=item;
         }
     if (front==-1)
     front=0;
   }
void delQueue (int queue[size],int& front, int& rear, int item)
   {
     if(front == -1ll front>rear)
      cout <<"the queue is empty";
      Else
         {
          Item= queue [front];
          Front++;
        }}
void printQueue (int queue[size],int& front, int& rear)
   {
     if(front == -1ll front>rear)
      cout <<"the queue is empty";
```

```
هياكل البيانات عملي– المرحلة الثانية كلية التربية للعلوم الصرفة / الدراسة المسائية
     Else
     For (int i=front;i<=rear;i++)
     Cout<<queue[i];
   }
main()
{
int queue1[size],front1,rear1,item1,i;
int queue2[size],front2,rear2,item2;
front1=-1; rear1=-1;
front2=-1; rear2=-1;
for(i=0;i<10;i++)
      {
      cout<<"enter item"<<endl;
      cin>>item1;
      addQueue(queue1,front1,rear1,item1);
      }
for(i=front1;i<=rear1;i++)
      {
      If(queue1[i]%3==0)
         {
          Item2=queue1[i];
          addQueue(queue2,front2,rear2,item2);
        }
      }
printQueue(queue2, front2, rear2);
}
```